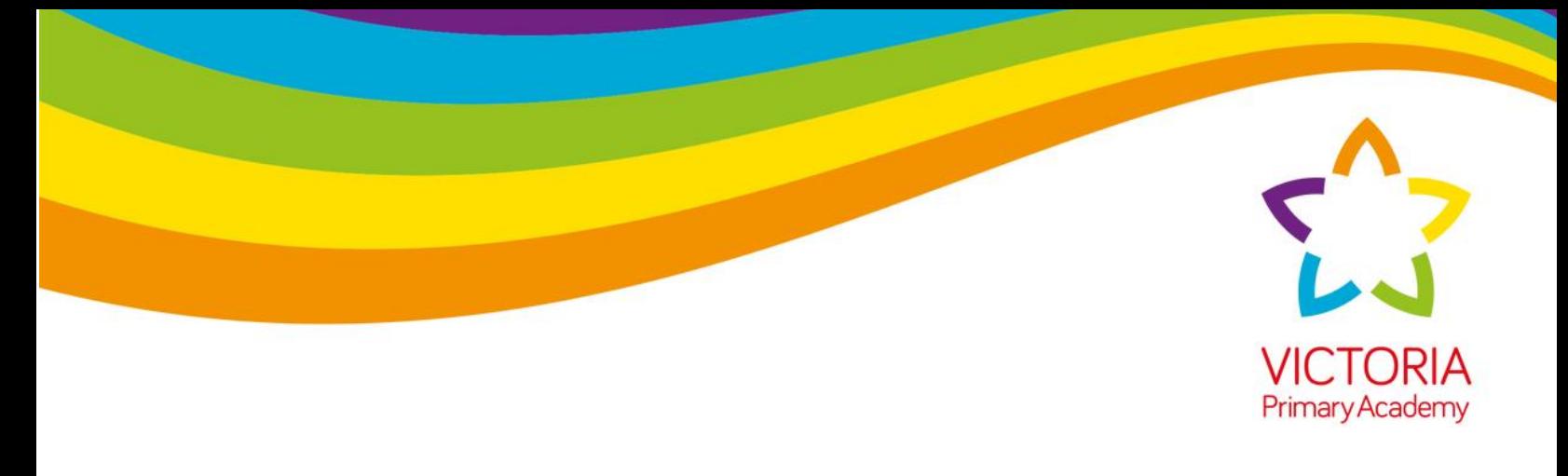

Bug club is an online resource available to all pupils in VPA which gives pupils access to a huge online library of reading books targeted towards their ability with comprehension questions regarding each book they have read to test and assess their understanding.

This document will guide you through how to access Bug Club step by step and get the most out of this fantastic resource to support and challenge your child.

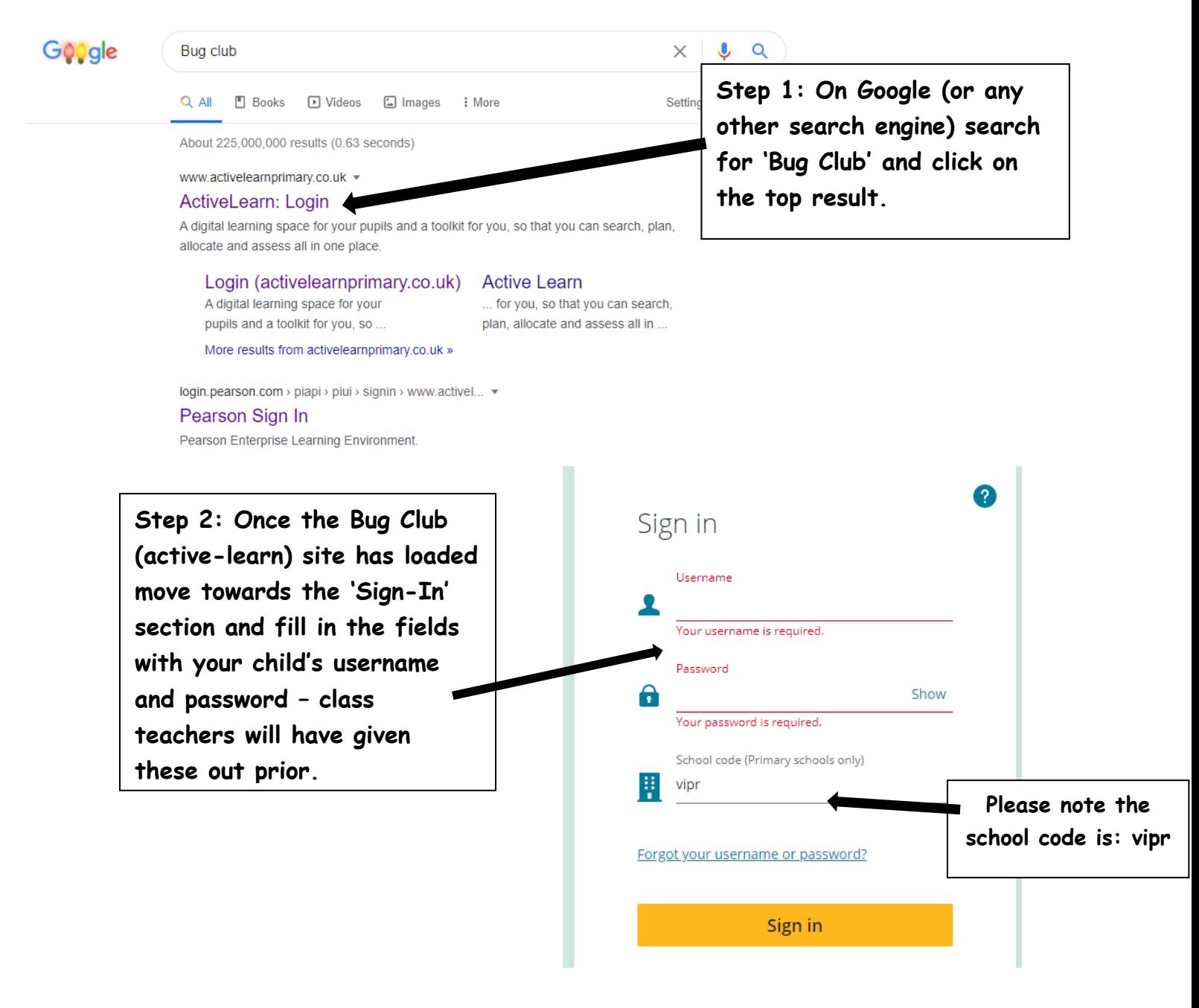

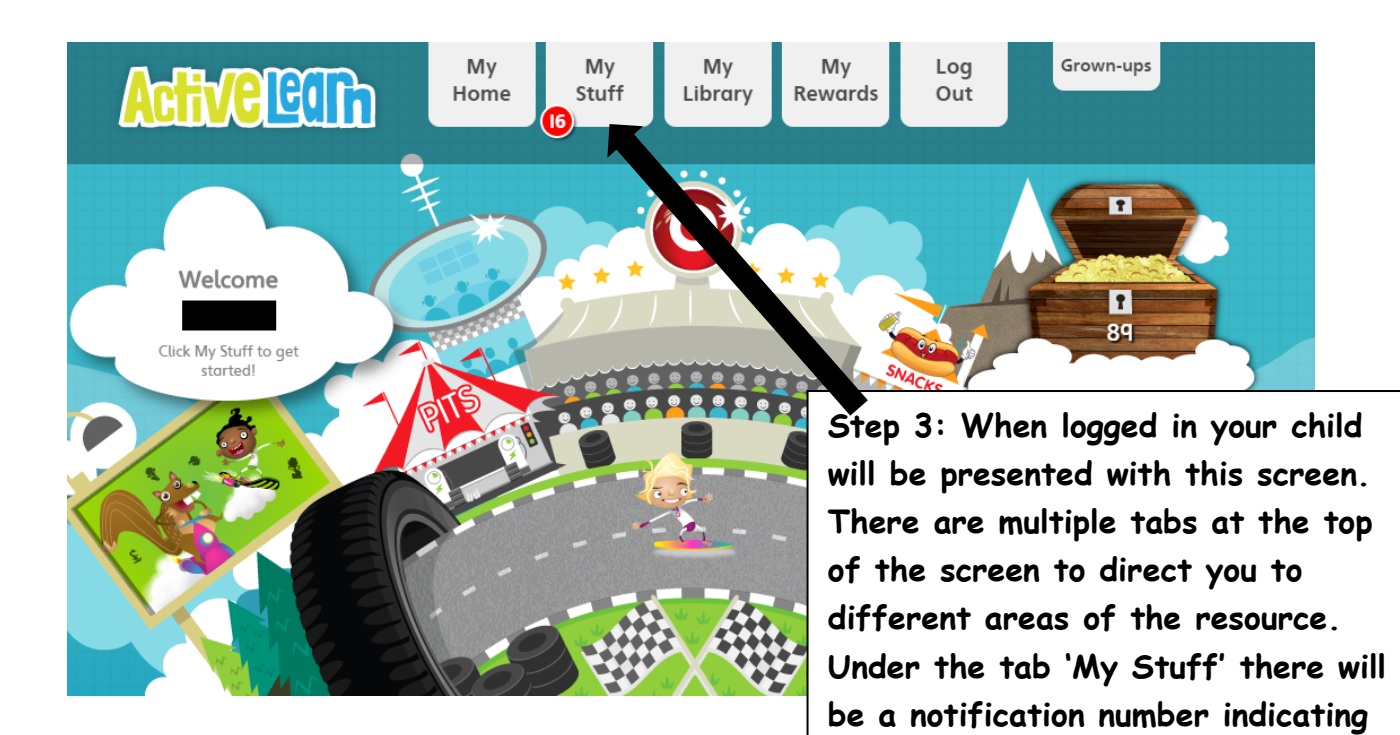

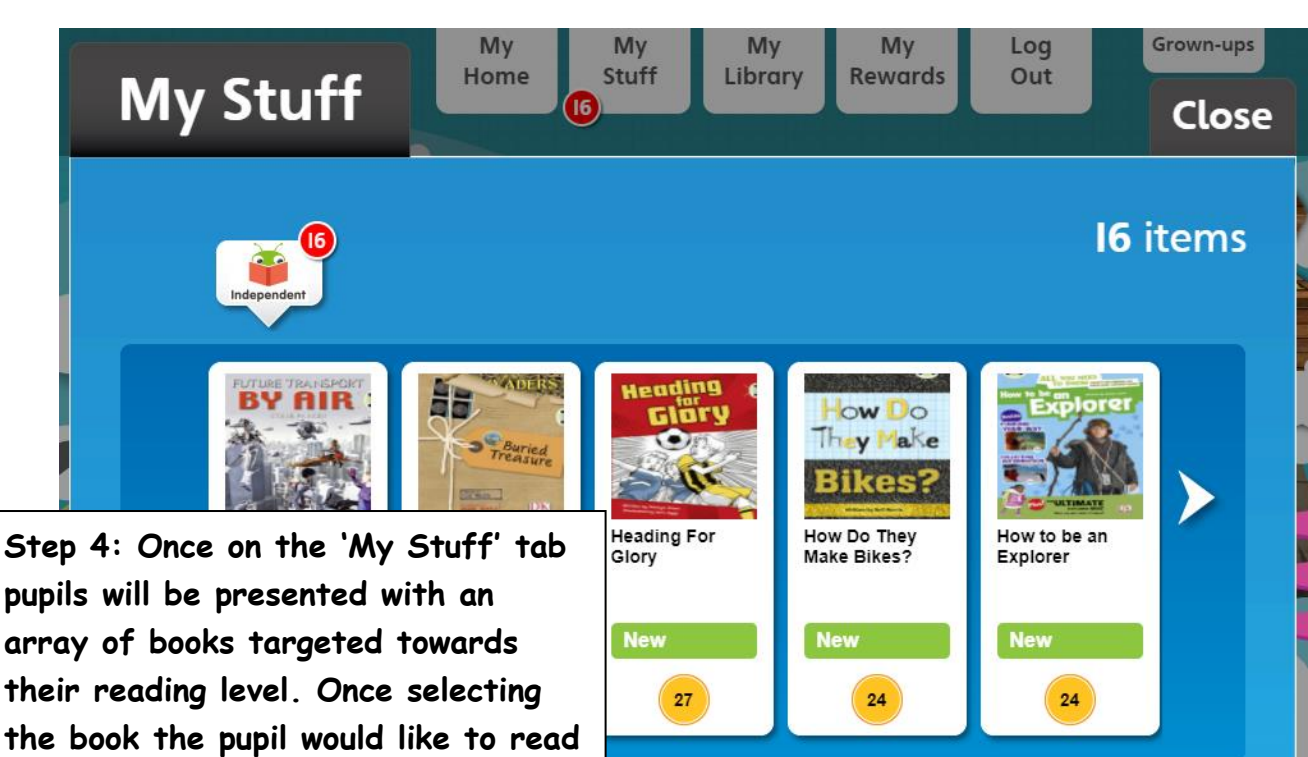

**how many books are available for** 

**your child to be working with.** 

**pupils will be presented with an array of books targeted towards their reading level. Once selecting the book the pupil would like to read click open book and begin.**

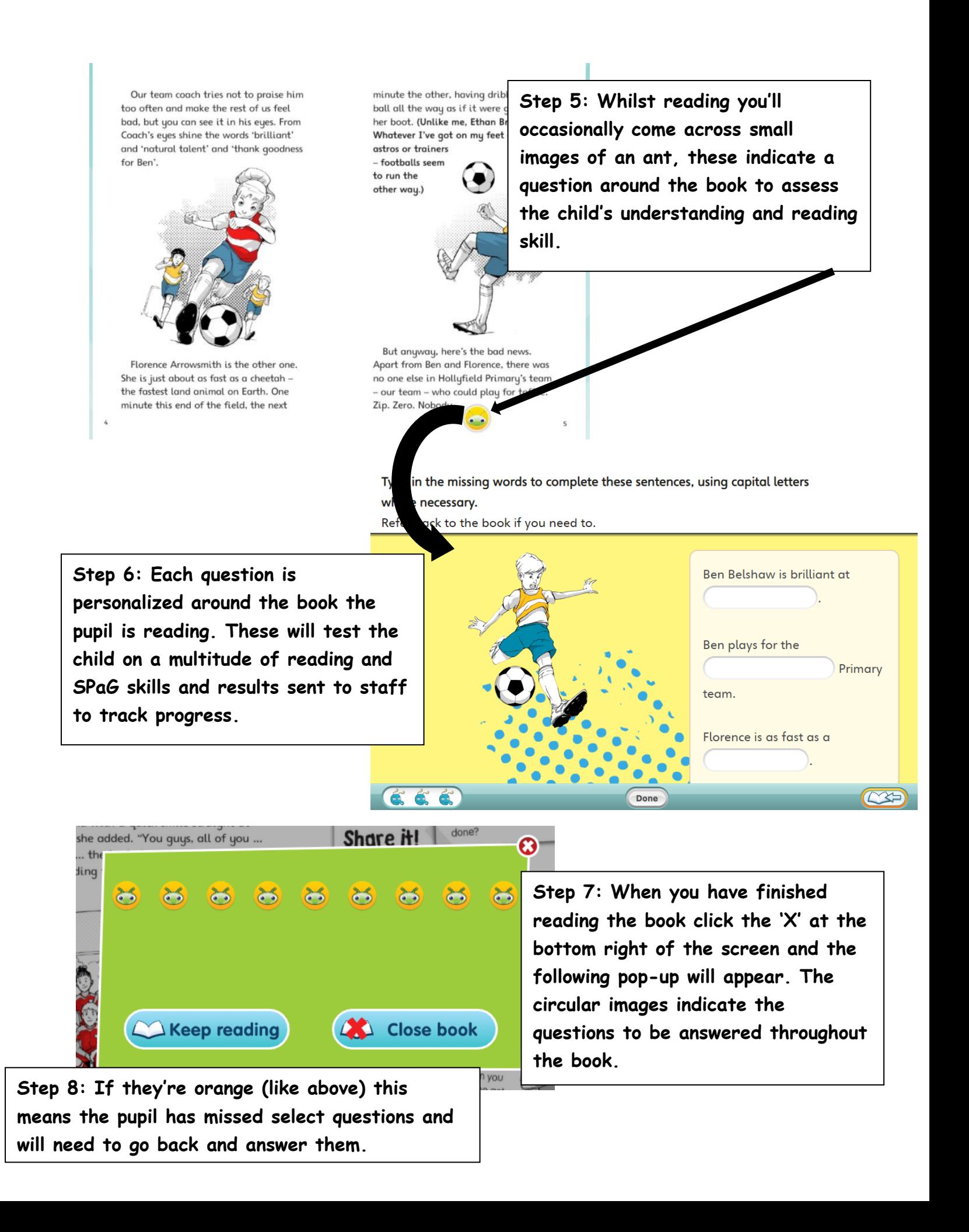